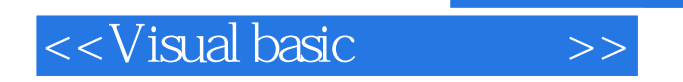

- 13 ISBN 9787308067478
- 10 ISBN 7308067475

出版时间:2009-6

页数:297

PDF

更多资源请访问:http://www.tushu007.com

, tushu007.com

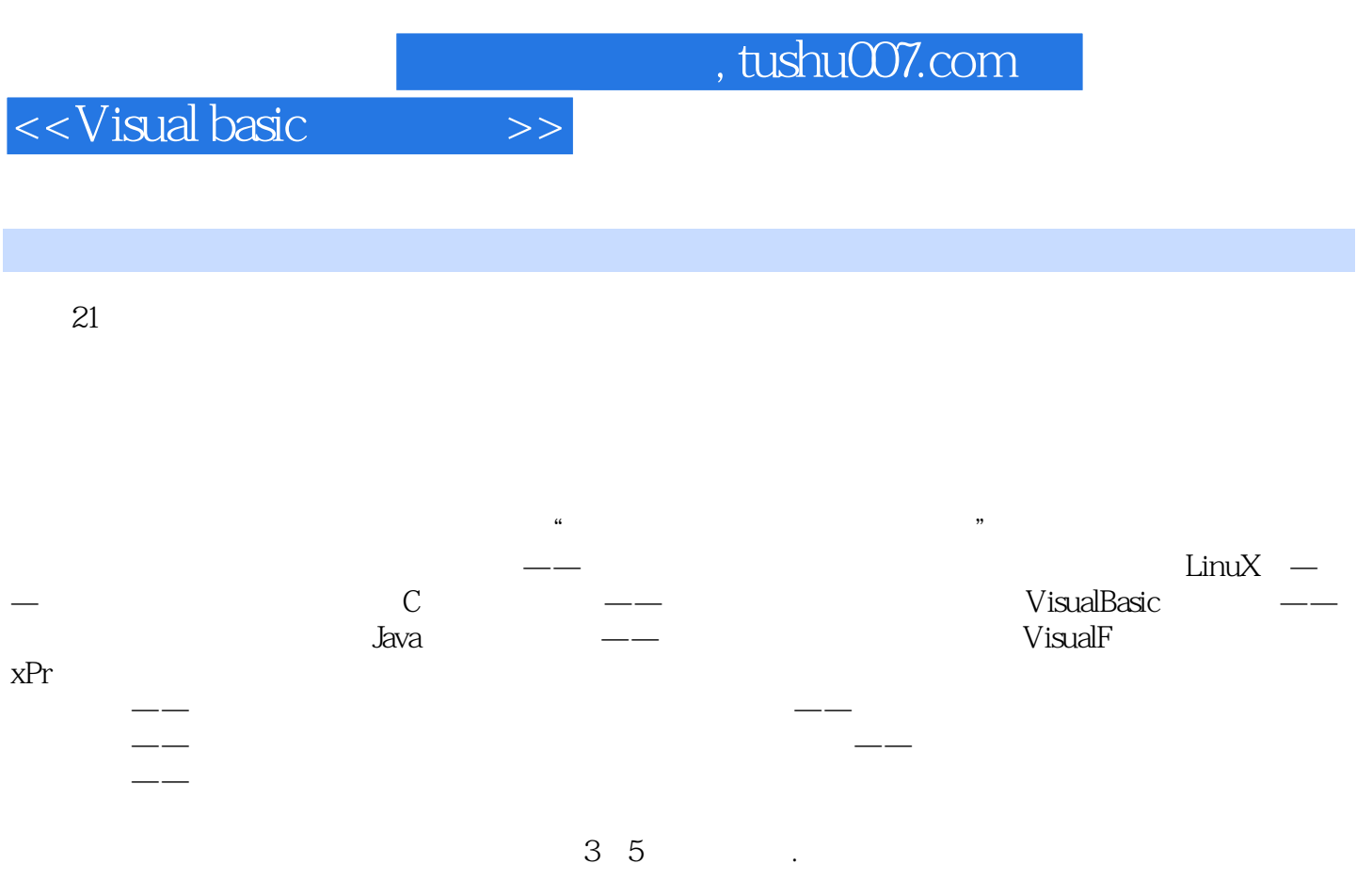

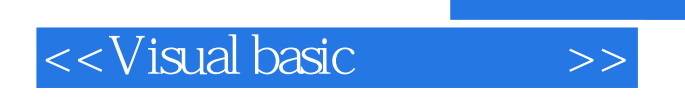

Visual basic

## <<Visual basic >>

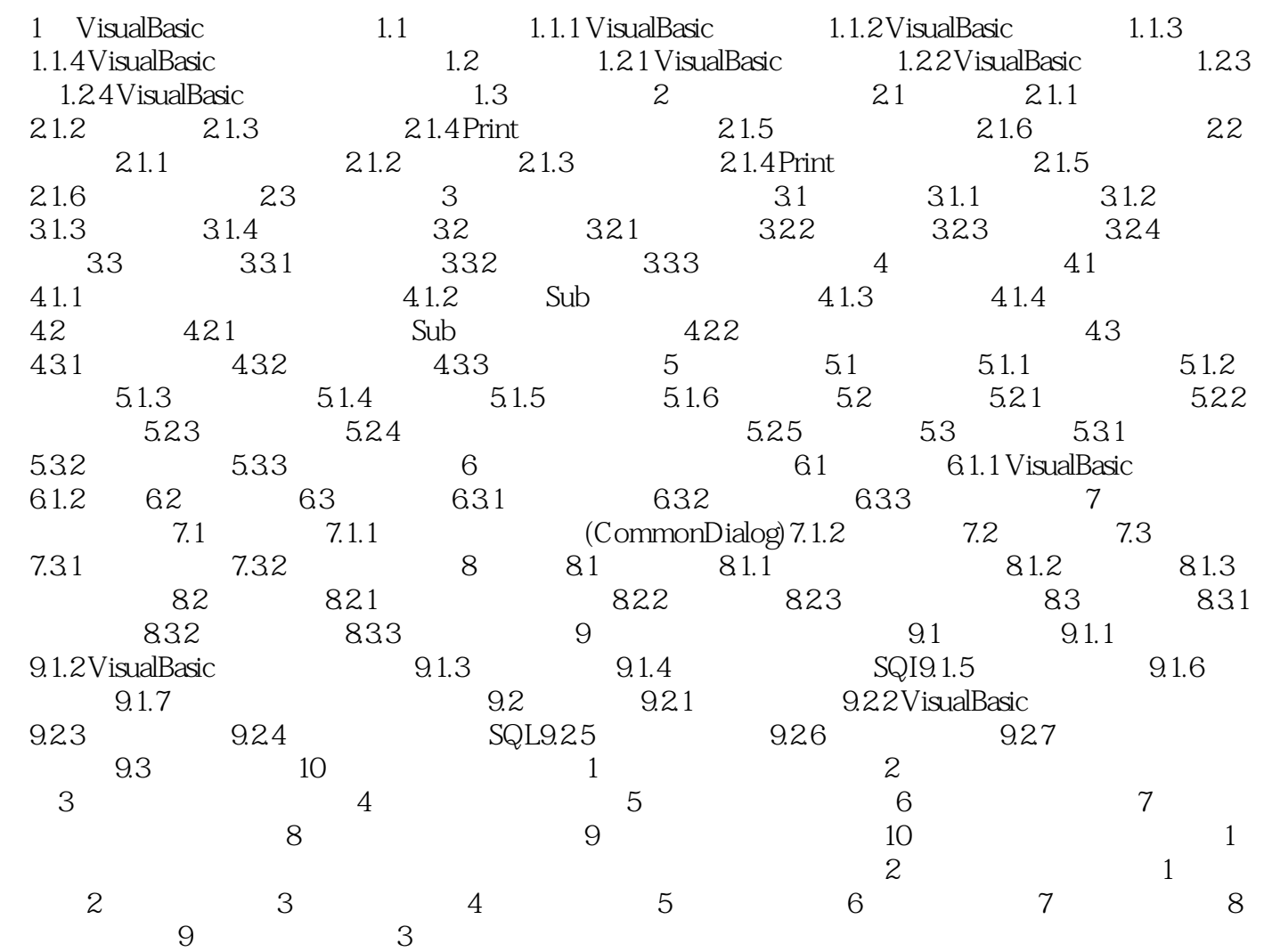

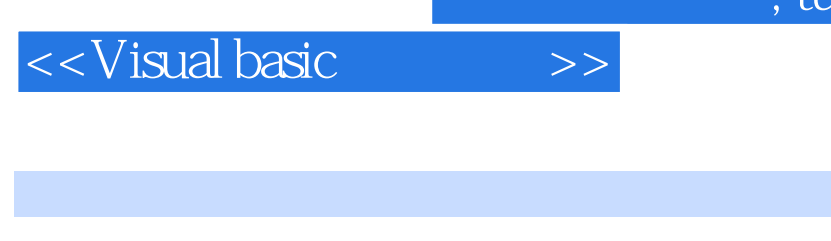

## $,$  tushu007.com

ObjcctOricntedProgramming OOP

 $2$ 

3.面向对象程序设计概念 对象(Object):对象是具有相同状态的一组操作的集合,是对数据

## VisualBasic

Class

VisualBasic

Propet.ty

 $\mathsf{Method}$  $V$ isualBasic

**Event** and the contract of the contract of the contract of the contract of the contract of the contract of the contract of the contract of the contract of the contract of the contract of the contract of the contract of t

 $\rm Load$   $\rm\thinspace Colick$ 

 $\mathbf C$ lick $\mathbf s$ 

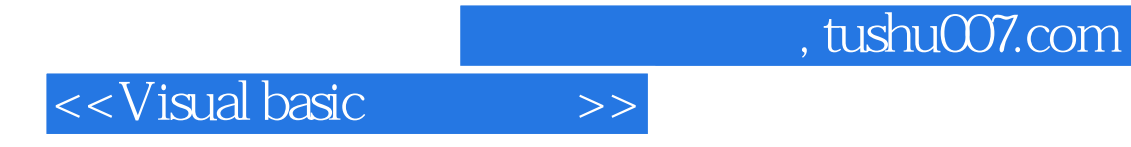

本站所提供下载的PDF图书仅提供预览和简介,请支持正版图书。

更多资源请访问:http://www.tushu007.com